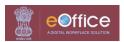

## Form for eOffice Account Closure/suspension

| <b>Employee Information</b> |                |            |                                     |               |                |                 |  |  |
|-----------------------------|----------------|------------|-------------------------------------|---------------|----------------|-----------------|--|--|
| Name                        |                | :Mr/Ms/Smt |                                     |               |                |                 |  |  |
| Cadre Identification No.    |                | :          |                                     | Employee Code | :              |                 |  |  |
| Mobile Number               |                | :          |                                     | Designation   | :              |                 |  |  |
| Email ID (personal)*        |                | :          |                                     |               |                | @gov.in/@nic.in |  |  |
| Email ID (official)         |                | :          |                                     |               |                | @gov.in/@nic.in |  |  |
| Order No.                   | :              |            |                                     |               |                |                 |  |  |
| Order Date                  | : (dd/mm/yyyy) |            | Date of Retirement/Termination etc. |               | : (dd/mm/yyyy) |                 |  |  |

| Present Reporting Officer |                 |  |  |  |
|---------------------------|-----------------|--|--|--|
| Name                      | : (name)        |  |  |  |
| Designation               | : (designation) |  |  |  |

| Details of Organization/Division |   |  |
|----------------------------------|---|--|
| Postal Address of Office         | : |  |
|                                  |   |  |
| Wrapper Organization             | : |  |
| Organization Unit (OU)           | : |  |

## Signature of the Officer/Official with **Stamp**

## **Enclosures:**

- 1. Copy of Retirement/Termination
- 2. Copy of ACG-61/Relieving letter

## Note:

- 1. Web-VPN provided for accessing eOffice and eHRMS Package also needs to be surrendered through <a href="https://eforms.nic.in">https://eforms.nic.in</a>.
- 2. User also needs to update his/her profile in <a href="https://eforms.nic.in">https://eforms.nic.in</a>.
- 3. User should not have any receipts/files in his/her inbox and created folders of eOffice.
- 4. For retention of name based email id (@gov.in/@nic.in) user needs to approach DoT-NIC.

Room No – 1116 Cabin No-13 or Cabin No 23 at 12 th Floor, Sanchar Bhawan